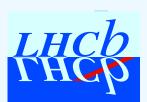

# LHCb s/w week 25/4/2006

# Introduction to Conditions DB & Update Manager

Marco Clemencic

marco.clemencic@cern.ch

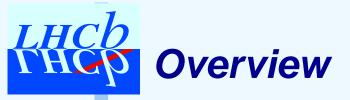

- Conditions Database
  - Key concepts
  - Definitions
  - Organization
- Update Manager Service
  - What it is for
  - Main features

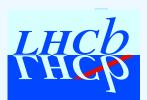

#### **Conditions Database**

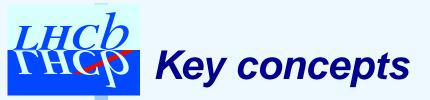

### Tool to handle conditions

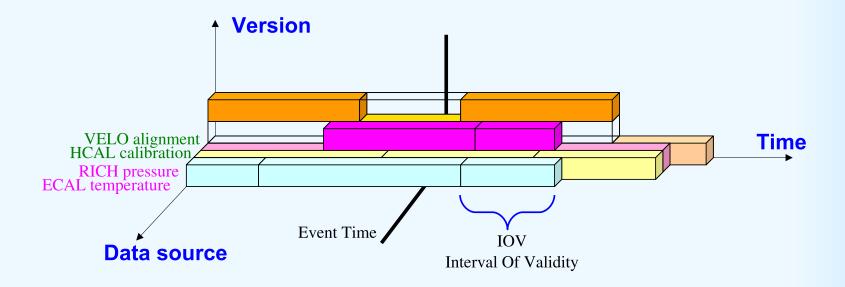

- ▶ Conditions
- ► IOVs
- ▶ Folders

- ▶ Single-Version
- ▶ Multi-Version

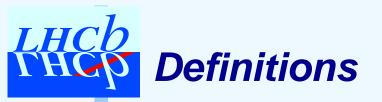

- Condition: a datum which is valid for a defined period
- IOV: Interval Of Validity, the period for which a condition is valid
- Folder: container of condition with the same meaning
- Single-Version Folder: Folder that can contain only non overlapping IOVs
- Multi-Version Folder: Folder that can contain overlapping IOVs (a set of IOVs is identified by a TAG)

- The conditions database is organized like a filesystem.
- ► Folders are the equivalent of a file
- A folder is identified by its path

/Conditions/LHCb/Environment/Condition1/Conditions/LHCb/Environment/Condition2

/Conditions/Velo/Alignment/Station1

/Conditions/Velo/Alignment/Station2

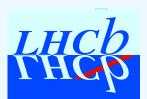

## **Update Manager Service**

- Data in the CondDB are mapped to objects in the Transient Detector Store
- We need to keep the TDS synchronized with the event time:
  - we do not want to scan the whole TDS every event to find which conditions need an update
  - users may want to react to changes with provided code

The Update Manager Service is the service performing the updates and calling user code when needed.

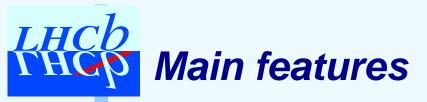

 Objects needing a conditions (consumers) must be registered to the UMS and optionally provide a call-back function

"Conditions" can be anything inside the TDS or anything known by the UMS (e.g. another

consumer)

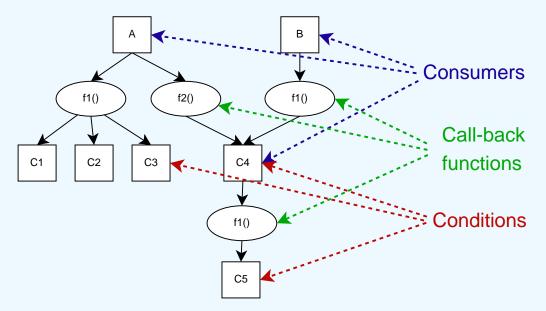

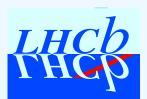

#### **Conclusions**

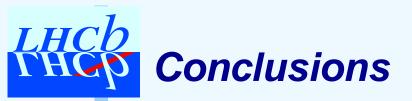

- Normal users do not interact with the CondDB
- they just need to taltk to the UMS
- The UMS is very flexible and easy to use

…at least I hope so ≎

Let's move to the tutorial!